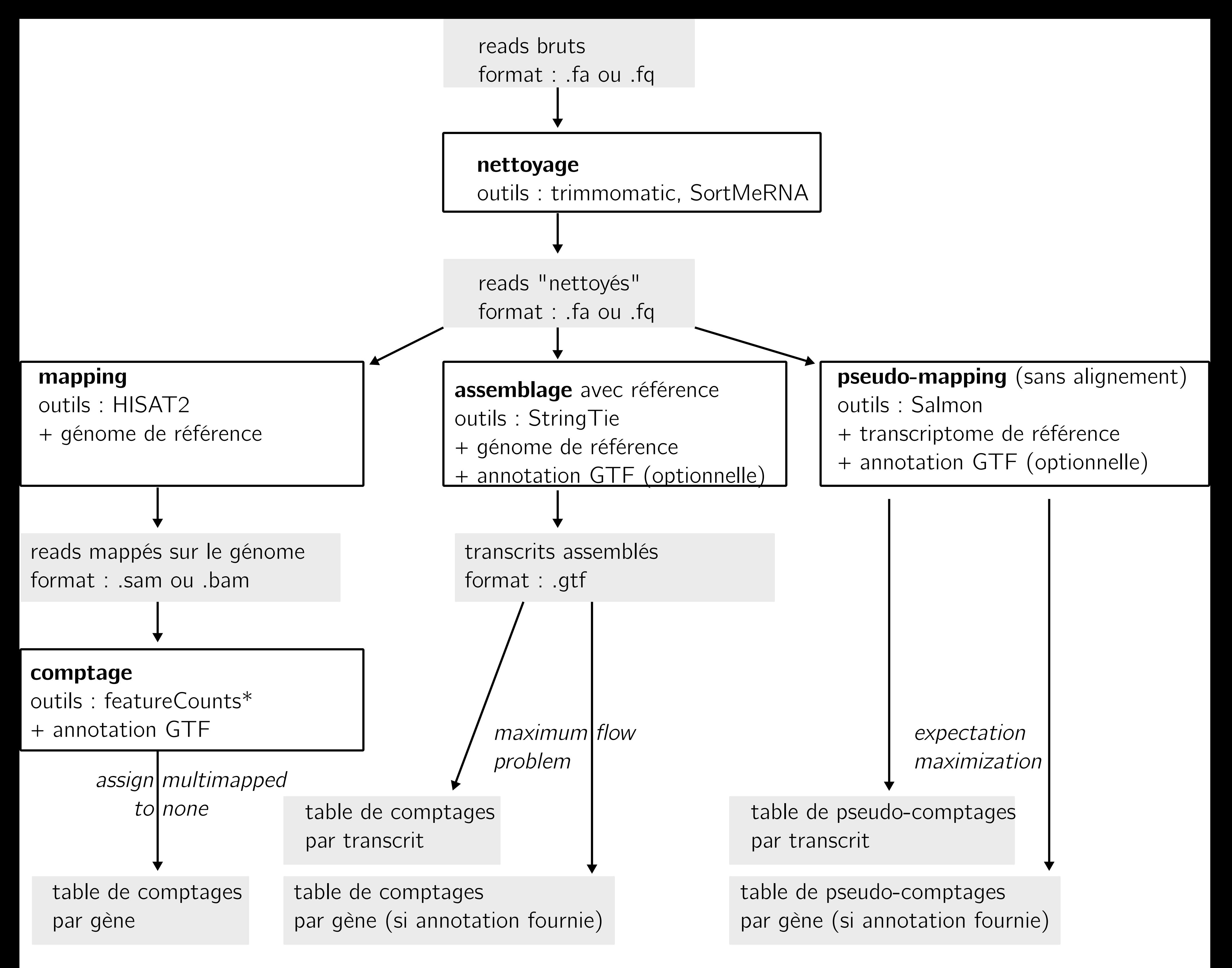

\* à vocation pédagogique pour le TP, déconseillé par ailleurs. Utiliser plutôt le module de Salmon par exemple.